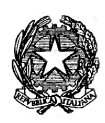

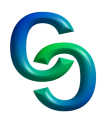

## **PROGRAMMA DI INFORMATICA**

# **CLASSE 1R**

#### **VIDEO SCRITTURA DI DOCUMENTI**

Ripasso delle funzionalità di videoscrittura **Word** Documenti google

## **FOGLIO DI CALCOLO**

L'interfaccia di Excel La costruzione di un foglio di calcolo Messaggi di errore I comandi per la gestione dei fogli di calcolo Le operazioni di selezione, copia e spostamento Riempimento automatico Formule e funzioni Le principali funzioni aritmetiche: Somma, Media, Min, Max e Conta. Le funzioni condizionali: Somma.se, conta.se, conta.più.se, Media.se La funzione logica SE Riferimenti assoluti e relativi Cenni all'uso dei grafici L'uso delle percentuali e delle date

#### **RAPPRESENTAZIONE DEI DATI**

Ripasso del sistema binario e dei metodi di conversione Rappresentazione in modulo e segno Rappresentazione in complemento a 1 Rappresentazione in complemento a 2 Rappresentazione dei numeri reali in virgola fissa Rappresentazione dei numeri reali in virgola mobile

## **ALGEBRA BOOLEANA**

Concetto di proposizione ed enunciato Operatori booleani (NOT, OR, AND, XOR) Regole di precedenza Operatori di confronto(<,<=,>,>=) Espressioni logiche complesse e tavole di verità

#### **SISTEMA OPERATIVO**

Sede Centrale: Via Sostegno 41/10 - 10146 TORINO - tel: 011 7732013-7732014 fax: 011 7732014 Succursale: Via Postumia 57/60 - 10142 TORINO - tel: 011 7071984 fax: 011 7078256 e-mail: [tops120003@istruzione.it](mailto:tops120003@istruzione.it) Cod. scuola TOPS120003 C.F. 80091280018 Codice univoco UFXDPQ

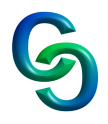

La struttura a buccia di cipolla I compiti dei vari livelli Sistemi operativi con interfaccia CLI e sistemi operativi con interfaccia GUI Il sistema operativo DOS (comandi principali) Il sistema operativo Windows Il bootstrap Il desktop Il menu start La barra delle applicazioni Le finestre Il file e il file system La cartella e il programma esplora risorse La ricerca di un file o di una cartella Il pannello di controllo L'uso del prompt dei comandi MS-DOS: cd, rd, md, dir e tree.